комп'ютерної мережі Інтернет дозволяють використовувати її як ефективний засіб у діяльності туристичних фірм України, і як наслідок – ефективний інструмент обслуговування клієнтів, серед яких більшість переважає молодь.

### Література

- 1. Мунін Г.Б., Тимошенко З.І., Самарцев Є.В. Маркетинг туризму. В 2-х книгах. – К.: Видавництво Європейського університету, 2005. – 796 с.
- 2. Дурович А.П. Маркетинг в туризме: Учебное пособие. – Минск: Новое знание, 2003. – 496 с.
- 3. Котлер Ф., Боуэн Дж. Маркетинг. Гостеприимство. Туризм. 4-е издание. –К.: Юнити, 2007. – 1071 с.

D.

- 4. Манн И., Сухов С., Долгов В. и др. Интернет-маркетинг на 100%.- СПб.: Питер, 2009. - 240с.
- 5. Чудновский А.Д. Информационные технологии управления в туризме: учебное пособие / А.Д. Чудновский, М.А. Жукова. - М.: КНОРУС, 2006. – 104 с.
- 6. Віртуальна подорож або Web-камери в Інтернеті // ПіК. - 2003. - № 20.- С.47.
- 7. Від Києва до Лувра. Музеї в Інтернеті // ПіК. 2001. №  $21 - C$ . 46
- 8. Плотникова Н.И. Комплексная автоматизация туристического бизнеса Ч.1. Информационные технологии в сфере гостеприимства – М.; Советский спорт, 2000 – С.285-286.
- 9. http://news.finance.ua.

УДК 311.216:681.3.06

# **СОЗДАНИЕ ТАБЕЛЯ УЧЕТА РАБОЧЕГО ВРЕМЕНИ В ЭЛЕКТРОННОМ ВИДЕ**

**А . И . Ч и ж**

Старший научный сотрудник Научно-исследовательский отдел информационноаналитического моделирования Научно-исследовательский и проектно-конструкторский институт «Искра» ул. Звейнека, 145 с, г. Луганск, Украина, 91033 Контактный тел.: (0642) 71-75-92, (0642) 55-35-84 E-mail: iskander48@mail.ru

чет заработной платы, то правильное и своевременное заполнение его весьма важно в жизни предприятия.

#### **2. Актуальность исследований**

При использовании прикладных программ по расчету заработной платы, бухгалтера в основном работают с бумажной версией табеля и вручную вносят информацию в базу данных, после чего происходит расчет заработной платы в целом. Сама процедура ввода данных в ручном варианте скучная и длинная

*Досліджена можливість створення й використання програми формування табелю обліку робочого часу для розрахунку заробітної платні в електронному вигляді в середовищі Visual FoxPro v. 9.0*

Ð

*Ключові слова: система автоматизації, табель, заробітна платня*

*Исследована возможность создания, и использования программы формирования табеля учета рабочего времени для расчетов заработной платы в электронном виде в среде Visual Foxpro v. 9.0*

*Ключевые слова: система автоматизации, табель, заработная плата, отчет*  $\mathbf{a}$ 

*The opportunity of creation and use of the program of formation of the sheet of the account working hours for calculations of wages in an electronic kind in the environment Visual Foxpro v. 9.0 is investigated*

*Key words: system of automation, the sheet, a wages*

#### **1. Введение**

При разработке систем автоматизации бухгалтерских и экономических задач на современном этапе развития компьютерной техники, возник вопрос об облегчении жизни большой группе работников сферы учета – табельщикам, которым необходимо ежедневно контролировать количество отработанного работником времени и в конце месяца заполнить сводный табель учета рабочего времени по цеху или отделу. Так как табель учета является основным финансовым документом, на основании которого производится рас-

т. к. один человек должен обработать информацию обо всех сотрудниках предприятия. Мы постараемся создать пользователю возможно больше удобств и, тем самым, увеличим его производительность.

Целью работы является исследование, и создание программного комплекса формирования табеля учета рабочего времени в электронном виде в составе задачи: "Расчет заработной платы на предприятии".

При наличии локальной сети на предприятии, используя режим "клиент-сервер", на терминалах табельщики заполняют электронную версию табеля каждый для своего подразделения, и данные передаются на сервер, где в последствии производится обработка информации.

При отсутствии локальной сети предусмотрена возможность использовать сеть Интернет или автономные носители информации (дискета, СД-ДВД диск или флеш - устройство). На эти носители сбрасывается подготовленная информация и передается в пункт расчета зарплаты.

# 3. Полученные результаты

Рассмотрим подробнее алгоритм создания электронной версии табеля учета. В установленное время сдачи табеля (на каждом предприятии свое), при наличии локальной сети на сервере формируется заготовка табелей, которые будут заполнены автоматически по каждому работнику, исходя из установки, что все работники отработали все рабочее время. Табельщик, получив заготовку табеля, корректирует его в соответствии с реальными данными по каждому сотруднику, после чего табель в электронном виде передается на сервер. Бухгалтер распечатывает подготовленные табеля, выполняет верификацию данных и дальнейший расчет заработной платы. Время подготовки сокращено, что немаловажно, особенно при большом количестве персонала на предприятии. Если отсутствует локальная сеть, все процедуры выполняются так же, как и при наличии сети, но информация передается на внешних носителях (дискета, диск, флеш - устройство).

На рис. 1 показан общий вид заготовки табеля.

На рис. 2 выделен фрагмент табеля

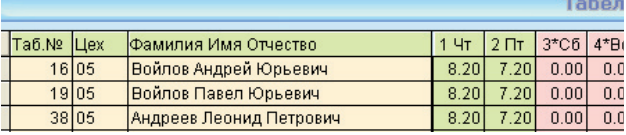

## Рис. 2. Фрагмент табеля

В приведенном ниже фрагменте программного кода отображен процесс создания таблицы с данными для построения заготовки табеля.

CLOS DATA ALL **PUBLIC M.NAM LOCALILO** SELE<sub>1</sub> USE ZTAB && таблица данных табелей **SELE 14** USE ZAGT && таблица заглавий **GO TOP** DELETE while .not. EOF() **SELECT 2** USE zmes && таблица дат DIMENSION A(7), D(31)  $A(1)=' \prod_{H}$  $A(2)=' B T'$  $A(3)='$  Cp'  $A(4)=' Y_T$  $A(5)=' \Pi T'$  $A(6)=K$  $A(7) = *Bc$  $D=0$  $M M=1$  $RGOD=2010$ DO FORM ZGODM && вызов формы для задания даты табеля  $M$  G=RGOD  $DT = CTOD(01.'+STR(M.M,2)+'.+STR(M.G,4))$ KDM=DAY(GOMONTH(DT,1)-DAY(GOMONTH(DT,1)))  $N1D=DOW(DT)$  $IF N1D=1$  $N1D=8$ **ENDIE**  $X =$ FOR I=29 TO KDM  $X=X++D'+LTRIM(STR(I))$ **ENDEOR** 

DEFI WIND OK2B FROM 8.40 TO 28,170 COLOR RGB(,,,252,200,154) FONT

 $I = 1$ 

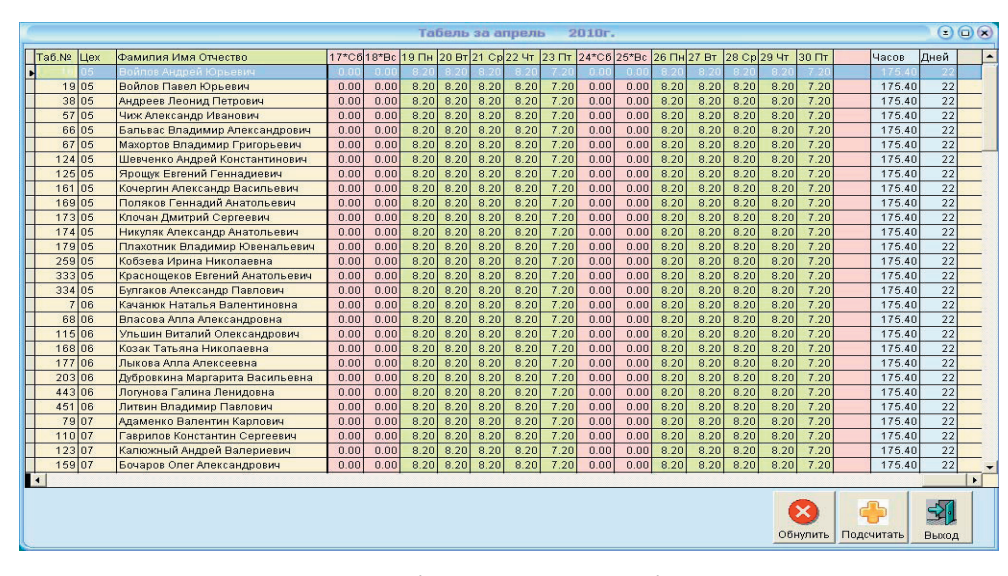

Рис. 1. Общий вид заготовки табеля

'Courier', 12 DOUBLE ACTI WIND OK2B && формирование календаря  $(a)$  0,26 SAY 'Нормы отработки (часы)' @ 2,21 SAY [Табель за ] @ 2,31 SAY STR(MONTH  $(DT)$ .3) @ 2,35 SAY [-й месяц] @ 2,44 SAY STR(YEAR  $(DT), 5$ @ 2,50 SAY [r.] @ 13,26 SAY 'Отказ от ввода - Esc'  $@.14.2$  SAY 'ПРИМЕЧАНИЕ: При выходе через ESC, в базе остается старая информация!' @ 15,2 SAY 'Для ввода новой необходимо пройти все даты календаря клавишей ENTER!' @ 3.1 to 12.70 DOUBL FOR  $I=1$  TO 7 @ I+3,3 SAY A(I)+"|' COLOR RGB (255.0.255.252.200.154) STYLE 'BI' **ENDFOR**  $K = N1D-1$ 

DO WHILE .NOT. EOF() RKOL=RKOL+1 **SKIP** ENDDO SELE 1 IF .not. BOF() SKIP -1 ENDIF REPLACE KOL WITH RKOL SELE 4 ENDSCAN  $SELE 1$  &  $\&$  формируем рабочее время по дням месяца SET FILTER TO GO TOP **SCAN** DSS=0 FOR L=1 TO KDM  $K =$ FIELD $(I + 3)$ REPLACE (K) WITH D(L) IF  $D(L) \leq 0$  DSS=DSS+1 ENDIF ENDFOR SS=D1+D2+D3+D4+D5+D6+D7+D8+D9+D10+D11+D12+D13+D14+D15+D16 +D17+D18+D19+D20+D21+; D22+D23+D24+D25+D26+D27+D28 FOR I=29 TO KDM  $SS=SS+(D(I))$ ENDFOR REPLACE VS WITH SS,DE WITH DSS ENDSCAN GO TOP ENDIF DEACTIVATE WINDOW OK2B FOR I=1 TO 6 FOR J=K TO 7 IF J<5  $D(L)=8.20$ **ENDIF** IF  $J=5$  $D(L)=7.20$ ENDIF  $X=\text{IIF}(J=6 \text{ .OR. } J=7, W+/R^*], \text{IIF}(J=5, W+/G', N+/BG^*))$  @ J+3,I\*10-1 SAY L PICTURE '99' GET D(L); PICTURE '99.99' COLOR(X) IF L>=KDM  $I=7$ **EXIT**  ELSE  $L=L+1$ ENDIF ENDFOR  $K=1$ ENDFOR READ  $F=$ IF LASTKEY()#27 ON KEY LABEL F3 DO ZAP1 ON KEY LABEL CTRL+F3 DO ZAP F=' (F3/~F3 ввод часов)' SELE 1 USE ZTAB GO TOP DELETE while .not. EOF() INDEX ON CECH+STR(NT,5) TO TABI COMPACT SELE 7 USE SELE 1 & & заполняем таблицу персональными данными APPEND FROM ZPERSON.DBF FOR Ikod=t. GO TOP SELE 4 USE ZCECHA GO TOP **SCAN**  $RKOL=0$ RCECH=CECH SELE 1 SET FILTER TO CECH=RCECH GO TOP

Шаблон формы создан на основе контрола GRID

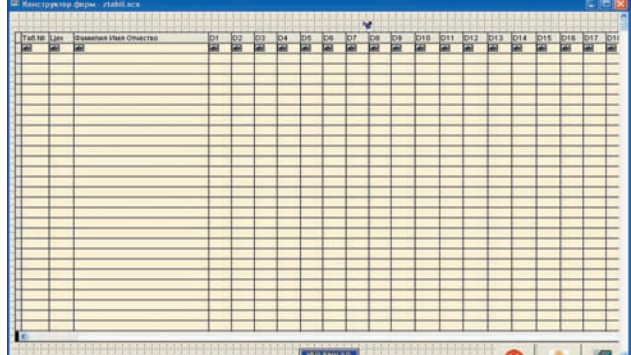

## Рис. 3. Шаблон формы заготовки табеля

В методе INIT контрола GRID записываем следующий программный код, который позволит выходные дни выделить розовым цветом для удобства работы. thisform.grid1.column4.header1.Caption=zagt.z1 thisform.grid1.column5.header1.Caption=zagt.z2

thisform.grid1.column34.header1.Caption=zagt.z31 thisform.grid1.column1.header1.BackColor=rgb(231,255,179) thisform.grid1.column2.header1.BackColor=rgb(231,255,179) IF ztab.d1=0 thisform.grid1.column4.header1.BackColor=rgb(254,215,211) ELSE thisform.grid1.column4.header1.BackColor=rgb(231,255,179) ENDIF - - - - - - - - - IF  $z$ tab.d $31=0$ thisform.grid1.column34.header1.BackColor=rgb(254,215,211) ELSE thisform.grid1.column34.header1.BackColor=rgb(231,255,179) ENDIF

- - - - - - - - -

Таким образом, мы получили экранную форму, заполненную по всем рабочим дням. Ее можно легко откорректировать, если какой-то работник отработал не полный рабочий месяц.

#### **4. Выводы**

В завершающей стадии нашего труда мы сможем получить заполненный табель по каждому подразделению предприятия, распечатать его, т.к. бумажный вариант табеля должен храниться в архиве бухгалтерии и данные по рабочему времени всех работников будут автоматически переданы в таблицу начислений задачи, для последующего расчета заработной платы.

| <b>INCREA (MINER)</b>   |                      | 1000371.345                                           |                                 |                |                                |                         |                          |                        |                        |                               |                                 |                                  |                    |                            | <b><i>Institute Millet Want</i></b> |                                  |               |  | <b>BACKBAICH B.D.</b>                                                                                                    |  |   |                 |               |
|-------------------------|----------------------|-------------------------------------------------------|---------------------------------|----------------|--------------------------------|-------------------------|--------------------------|------------------------|------------------------|-------------------------------|---------------------------------|----------------------------------|--------------------|----------------------------|-------------------------------------|----------------------------------|---------------|--|----------------------------------------------------------------------------------------------------|--|---|-----------------|---------------|
| 30.04 9010              |                      | Technic ancestops an profit by compagnosities special |                                 |                |                                |                         |                          |                        |                        |                               | <b>JOBB JEAM</b>                |                                  |                    | <b><i>BR AFGHING</i></b>   |                                     |                                  | 2410.4        |  |                                                                                                    |  |   | <b>Secrit</b>   |               |
| ٠<br>٠<br><b>HE</b><br> | <b>Bluesed</b>       | 114 254<br><b>Hunk Ethnik</b>                         |                                 | <b>SPRA</b>    | TETA BE                        | 304 464 576 58-120-189- |                          | 21 Cal 22 + (23 m      |                        | <b>After</b><br><b>Jercel</b> | 1004 114 120m<br>are.           | 26/54                            | 37 Br              | 138-140-15W<br>20 Ca 20 4t |                                     | <b>JECH</b>                      |               |  | $\frac{1}{(1+ x )^{2\alpha}}\frac{1}{(1+ x )^{2\alpha}}\frac{1}{(1+ x )^{2\alpha}}\frac{1}{(1+ x )^{2\alpha}}\frac{1}{(1+ x )^{2\alpha}}$ |  | 逼 | -               | h.<br>we base |
| $\ddot{\phantom{1}}$    | 16 Bolivard A.M.     | 125                                                   | 72                              |                | τ                              | 12.20                   | <b>R2E</b>               |                        | 628 628                | 72                            | τ                               | ٠                                | 129                | <b>K205</b>                |                                     | 120 120                          |               |  |                                                                                                    |  |   | 22 pm ad        |               |
|                         |                      | 2.20<br>4.35                                          | ×<br>72                         | Ŧ<br>Ŧ         | 通常<br>$\overline{\phantom{a}}$ | 6.207                   |                          | 6.20 6.20 7.20<br>8.28 | 1.70                   | ×<br>7.3                      | $\overline{\phantom{a}}$<br>Ŧ   | 6.30<br>7                        | 83<br>1.35         | A 207<br>天国                | 6.30<br>13                          | 2.201<br>12                      | ٠             |  |                                                                                                    |  |   |                 |               |
| м                       | 19. Ballane TLE      | 7.20                                                  | Ŧ                               | ×              | 主流                             | 6.287                   | <b>RM</b>                | <b>EM</b>              | 220                    | Ŧ                             | т                               | \$25                             | 13                 | 136                        | 1.20                                | 728                              | ÷             |  |                                                                                                    |  |   | $22 - 279 - 46$ |               |
| ы                       | 30 Jaggare A.D.      | 4.35                                                  | 73                              | Ŧ              | ×                              |                         |                          |                        | 135                    |                               | Ŧ                               | т                                | 8.35               | ■黒                         | 13                                  | -8.7                             |               |  |                                                                                                    |  |   | 22 276.40       |               |
|                         |                      | 7.49<br>4.201                                         | $\overline{\phantom{a}}$<br>736 | Ŧ              | 6.30<br>÷                      | \$28<br>8.30            | <b>AM</b><br>6.32        |                        | 636 736<br>9,208 9,208 | 720                           | ٠<br>-                          | 8.10<br>Ŧ                        | <b>K2R</b><br>1.35 | 820                        | 8.20<br><b>ANI ANI AN</b>           | 728                              | ۰             |  |                                                                                                    |  |   |                 |               |
|                         | <b>ST Hankin</b>     | 7.70                                                  | ٠                               | Ŧ              | 模糊                             | 1.25                    | 3.25 52                  |                        |                        | ٠                             | $\overline{a}$                  | 9.29                             | 5.75               | <b>AMI</b>                 | 12                                  | $-72$                            | Ŧ             |  |                                                                                                    |  |   | 22 176.40       |               |
| ×.                      | <b>W. Engage RA</b>  | 6.30                                                  | 720                             | ×              | ×                              | 9.25                    | 4,26                     |                        | 820 820 720            |                               | ×                               | $\rightarrow$                    | 3.20               | 8,365                      | 1,300                               | 12                               |               |  |                                                                                                    |  |   | 27 ave. 44      |               |
|                         |                      | 7,200<br>\$26                                         | $\overline{a}$<br>726           | $\sim$<br>×    | 先出<br>×                        | 4,257<br>8.35           | 5.26<br>8.26             | 5.24                   | 7,24<br>8.20 8.20      | ×<br>7.26                     | $\mathcal{L}$<br>$\overline{a}$ | 5.20<br>×                        | 8.20<br>6.30       | 8,260                      | 320 5.80<br>1.35                    | 726<br>4.15                      | $\rightarrow$ |  |                                                                                                    |  |   |                 |               |
| 61                      | <b>D</b> Hegrietz    | 220                                                   | ×                               | ×              | 主流                             | 1,200                   | 3.25                     | 626                    | 720                    |                               | ۰                               | 8.20                             | 12                 | 120                        | 1.21                                | 728                              | ٠             |  |                                                                                                    |  |   | $22$ cm at      |               |
|                         | 126 Bergerout,       | EX                                                    | $^{12}$<br>٠                    | ÷<br>٠         | ×                              | 推发                      | 8.25                     | <b>EM</b>              | 8.75                   | ٠                             | ×                               | ÷                                | 120                | ■黒                         | 3.2                                 | 3.7                              | ٠             |  |                                                                                                    |  |   | 22 z76.40       |               |
|                         | 1 12 Roue ET         | 2.20<br>\$30                                          | 736                             | ÷              | 6.36<br>÷                      | \$28<br><b>9.30</b>     | 4.26<br>4.32             | <b>AND</b>             | 8.36 2.26<br>8.32      | 7.20                          | ÷                               | 8.35<br>÷                        | 4.36<br>4.55       | 636                        | 426 4.35<br>12                      | 228<br>4.9                       |               |  |                                                                                                    |  |   | $22 - 19$       |               |
|                         |                      | 7.70                                                  | $\sim$                          | $\sim$         | ■黒                             | 4.70                    | and .                    | <b>BM</b>              | z.                     | $\sim$                        | $\mathbf{r}$                    | 6.78                             | 5.0                | and                        | 13                                  | 77                               |               |  |                                                                                                    |  |   |                 |               |
|                         | 1 10 Engine LE       | 820<br>7,353                                          | 720<br>$\overline{\phantom{a}}$ | $\overline{ }$ | ÷<br><b>A.M. 1</b>             | 19.20<br>6.207          | 9,268<br>AM <sup>1</sup> | <b>AND</b>             | 829 829 720<br>124     | $\overline{\phantom{a}}$      | Ŧ<br>¢                          | ÷<br>8.30                        | 120<br>8.20        | 8,26                       | 820 820                             | 5.202 6.25<br>7.308              | ⋾             |  |                                                                                                    |  |   | 22 pre. ad      |               |
|                         | 10 108 Rowses T.A.   | 8.20                                                  | 720                             |                |                                | 8.20                    | 528                      |                        | 626 626                | 7.35                          | $-10$                           | $\sim$                           | 120                | 626                        | 1.20                                | 9.25                             |               |  |                                                                                                    |  |   | 22 376.44       |               |
|                         |                      | 7.20                                                  | Ŧ                               | ÷              | 120                            | 12                      | 128                      | 125                    | 728                    | Ŧ                             |                                 | 8.29                             | 12                 | 520                        | 1.20                                | 728                              | ÷             |  |                                                                                                    |  |   |                 |               |
|                         | 111 172 Kamas 200    | 8.35<br>2.20                                          | 12<br>×                         | ٠<br>٠         | 1.30                           | 資源<br>12                | 8.25<br>1.36             | <b>K WE</b><br>8.35    | 8.75<br>220            | 7.35<br>٠                     | ۰<br>٠                          | 8.20                             | 8,35<br>三面         | 東京<br>azel                 | 4.20<br>1.31                        | 13<br>-228                       | ٠             |  |                                                                                                    |  |   | $22$ $276.40$   |               |
|                         |                      | 436                                                   |                                 | ÷              | ×                              | 18.30                   | 4.33                     | 5.76                   | ъ                      |                               | ×                               | ×                                | 1820               | 8.36                       | 43                                  | - 13                             |               |  |                                                                                                    |  |   |                 |               |
|                         | 12 174 HaysenA.A.    | 120                                                   | ×                               | Ŧ<br>$\bullet$ | 推進<br>×                        | 5.70                    | 8.25                     |                        | 7.35                   | ×                             | The Co<br>٠                     | 4.70<br>$\overline{\phantom{a}}$ | 13                 | 1.75                       | 13                                  | 7.70                             | ×             |  |                                                                                                    |  |   | 22 276.40       |               |
|                         | 13 17 December 20    | \$20<br>226                                           | 720<br>¥                        | ÷              | 4.30                           | 8.35<br><b>EX</b>       | 6.26<br>4.36             | 135                    | 8,218 8,218<br>7.36    | 12<br>Ŧ                       | ٠                               | 8.36                             | 5.20<br><b>A30</b> | a mi<br>A 30               | 1.20<br>4.30                        | \$20<br>$\overline{\phantom{a}}$ | ÷             |  |                                                                                                    |  |   | 271, 278, 440   |               |
| 14                      | 298 Submon U.H.      | <b>THE</b>                                            | 726                             | Ŧ              |                                | 日本                      | 6.36                     |                        | 6.20 6.20              | 7.26                          | ÷                               | Ŧ                                | 1.20               | 131                        | 1.20                                | 6.20                             |               |  |                                                                                                    |  |   | 22 338.40       |               |
|                         |                      | 7.20<br><b>TSI</b>                                    | $\sim$<br>73                    | ٠<br>T         | 1.35                           | 5.28                    | 4,39                     | 9.20 9.20<br>w         | 726<br>ъ               | ٠                             | ٠                               | 6,20<br>Ŧ                        | 12<br>та           | <b>K3H</b><br>福            | 1.20<br>1.8                         | 728<br>т                         | $\rightarrow$ |  |                                                                                                    |  |   |                 |               |
|                         | 15 210 Questioned A. | 7.20                                                  | Ŧ                               | Ŧ              | 8.20                           | 6.20                    | <b>AM</b>                |                        | 8216 7218              | ٠                             | Ŧ                               | 3.20                             | 5.20               |                            | 520 520                             | $-720$                           | Ŧ             |  |                                                                                                    |  |   | 22 239.40       |               |
|                         | 14 Till Gammon A.T.  | 8.20                                                  | 720<br>×                        | ÷              | т                              | 自测                      |                          | 829 829 829 725        |                        | $\cdot$                       | - 1                             | Ŧ                                | 320                |                            | 820 820                             | <b>RN</b>                        | ٠             |  |                                                                                                    |  |   | $22 - 276.40$   |               |
|                         |                      | 220                                                   |                                 |                | $-1836$                        |                         |                          | 620 620 620 720        |                        |                               |                                 |                                  | $-1820$ 8.20       |                            |                                     | 820 820 720                      |               |  |                                                                                                    |  |   |                 |               |

Рис. 4. Внешний вид табеля на бумажном носителе

Применение электронного табеля значительно ускоряет процесс подготовки данных, особенно при большом количестве работников на предприятии. Внешний вид табеля в бумажном варианте показан на рис. 4.

## Литература

- 1. Клепинин В.Б. Visual FoxPro 9.0 / В.Б. Клепинин, Т.А. Агафонова: BHV – СПБ Санкт – Петербург - 2007.
- 2. Каратыгин С.А. Visual FoxPro 7.0 / С.А. Каратыгин, А.Ф. Тихонов, Л.Н. Тихонова - "БИНОМ-ПРЕСС", 2002 - г. Тверь.
- 3. Менахем Базиян Использование Visual FoxPro 6.0 / Менахем Базиян - Издательский дом "Вильямс" – М., 2000.
- 4. Лебедев А.Н. Visual FoxPro 9.0 / А.Н.Лебедев издательство "НТ Пресс" – М., 2005.
- 5. Мусина Т.В. Visual FoxPro 8.0 / Т.В. Мусина К: ВЕК + СПб: Корона принт: НТИ 2004г

УДК 004.032.26

# *Для оцінки ефективності інноваційних проектів застосовується комбінований метод, заснований на використанні нейронних мереж та експертних оцінок. Це дозволяє підвищити якість прогнозу за рахунок збільшення інформативності даних порівняно з економіко-статистичними методами*

n.

Ð

*Ключові слова: методи, моделі, інформаційні технології*

*Для оценки эффективности инновационных проектов применяется комбинированный метод, основанный на использовании нейронных сетей и экспертных оценок. Он позволяет повысить качество прогноза путем увеличения информативности данных по сравнению с экономико-статистическими методами*

*Ключевые слова: методы, модели, информационные технологии*

*The combined method is applied to an estimation of efficiency of innovative projects. It allows to raise quality of the forecast by increase completeness the data*

*Keywords: methods, models, information technology*

# **Вступ**

Існує багато методів прогнозування, що застосовуються у різних сферах економіки. Вони базуються на теоретико-методологічних дослідженнях і проходять практичне випробовування. Проте, як свідчать наукові дослідження [3], універсального методу прогнозування не існує як взагалі, так і для досліджуваної задачі. Зокрема з цим і пов'язані пошуки та новітні розробки з цього питання.

# **АНАЛІЗ МЕТОДІВ ПРОГНОЗУВАННЯ ЕФЕКТИВНОСТІ ІНВЕСТИЦІЙ В ІННОВАЦІЙНІ ПРОЕКТИ**

**К . О . Б і л я є в а** Аспірант\* Контактний тел.: 096-540-42-90 E-mail: Senderk@yandex.ru

# **Н . А . С о к о л о в а**

Доктор технічних наук, професор, завідувач кафедри\* \*Кафедра економічної кібернетики Херсонський національний технічний університет

## **Аналіз останніх досліджень**

Прогнозуванню та моделюванню процесів різної природи приділялась значна увага у роботах В.М. Глушкова, О.Г. Івахненка, Т. Сааті, Ю.П. Лукашина [2, 4, 5]. Застосування нейронних мереж для вирішення завдань, прогнозування зокрема, розглядається в роботах Т. Кохонена, О.Г. Руденка, Є.В. Бодянського. Але проблема прогнозування ефективності інвестування у інноваційні проекти потребує подальших досліджень.

 $\mathbf{r}$ 

 $\sim$